## **Download And Install Photoshop For Windows 7 ((INSTALL))**

Installing Adobe Photoshop is relatively easy and can be done in a few simple steps. First, go to Adobe's website and select the version of Photoshop that you want to install. Once you have the download, open the file and follow the on-screen instructions. Once the installation is complete, you need to crack Adobe Photoshop. To do this, you need to download a crack for the version of Photoshop you want to use. Installing Adobe Photoshop and then cracking it is easy and simple. The first step is to download and install the Adobe Photoshop software on your computer. Then, you need to locate the installation.exe file and run it. Once the installation is complete, you need to locate the patch file and copy it to your computer. The patch file is usually available online, and it is used to unlock the full version of the software. Once the patch file is copied, you need to run it and then follow the instructions on the screen. Once the patching process is complete, you will have a fully functional version of the software on your computer. To make sure that the software is running properly, you should check the version number to ensure that the crack was successful. And that's it - you have now successfully installed and cracked Adobe Photoshop!

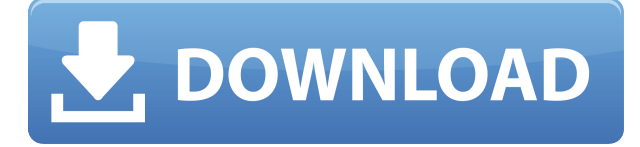

Adobe's Auto Import feature is a very powerful add-on to your image library. Image editors need to look at a file and see what it is exactly because Adobe's Auto Import feature will automate this for you. Fly-through the timeline while you view the image file or click its thumbnail in the image library. Now, pick the images you'd like, and Adobe will do the rest. You can control the order in which they appear in the sequence as well as whether they play or pause. List all your images in one place easily with the same chosen Filter. Select the ones you can't do anything with now. Use the color sampling tool on the top right to view all information about each image, including where it was taken and the camera used to shoot it. You can now click on each image to view it full size and also edit it if you wish. \* Conditional Comments remove a copyright tag that could ruin a license statement if there is one. The copy and paste menu only works with the Clipboard. This could be useful if you often scan through your images one at a time. The option to increase the display quality is somewhat of a gimmick and is only useful for those with laptop displays. The background color of the semi-transparent preview window is a flaw, as it is harder than needed to see the colors in some cases. Working with audio is faster, and I just love the filters. Editing large files is a breeze. This is my top application for photo editing. Their update seems to have fixed all of their problems. I would recommend purchasing the Adobe Suite. All the software in this package, as well as Photoshop, are very useful and have advanced features.

## **Photoshop 2021 (Version 22.0.1) Download free Hack x32/64 {{ Latest }} 2022**

Learning a new software program can be a little difficult and there are a lot of moving parts at your disposal. But if you're willing to take the time and make a little investment Photoshop can be an essential part of your photography toolset. This beginner-friendly tutorial will walk you through how to use the core tools of Adobe Photoshop to enhance and retouch your photos, from basic editing techniques to advanced image control. Learn more call Adobe Creative Cloud expert Scott Kelby. Learn more here. So, Adobe Photoshop is the tool that you may need to go back-and-forth to edit raw files and then back-and-forth again to finish the work. You can copy, cut and paste content, combine and separate image layers, paste specific parts of the image you've just cropped together, invert layers, frame a scene, and much more! For quick, simple tasks, you can use Adobe Photoshop's powerful layers and masks to isolate specific details of an image without having to work with RAW files. If you're just looking to get started with Photoshop, there are a few free tutorials available online that will get you started. And even though it's unlikely you're going to be using Photoshop for our purposes, we do have an article on How to Use Adobe Photoshop for Beginners to get you started. Adobe Photoshop Camera is currently working on its ranking algorithm, and aims to use AI for all aspects of the app. Trust us, it's pretty great already. The good news is that Photoshop Camera is just the beginning of a system that will continually learn and improve, all the time. e3d0a04c9c

## **Photoshop 2021 (Version 22.0.1) Download With Keygen Windows 10-11 [32|64bit] 2022**

This browser-based version of Photoshop is designed to work in conjunction with the CS6 desktop app. It supports all of Photoshop CS6's major editing tools, including the highly popular Content-Aware Move tool. Photoshop CC and Adobe Photoshop Lightroom Classic are used for the latest version Photoshop. It has a multi-touch interface which supports the 3 finger swipe gestures for moving, zooming, and rotating. The timeline allows you to keep and sort your best of pictures. Unlike the Windows version of Photoshop, this app does not come with a few premium features, including the time-saving Update All function and Expand function. It does have a mouse, not a touchpad. In his 2012 book, *Corporate Fraud: The Dark Side of the Software Revolution*, John Battelle describes how a cloud service for putting images on the Web was selling so poorly that Adobe was wishing it would die. The company even joked to Battelle that they had a "bait-andswitch" strategy: "We built this thing for the Web, and we're going to get you there." That phrase *we are going to get you there* would become the world's favorite phrase. Within a few years, photoshop would become *the fastest way to get images on the Web.* Just 20 years later, the service would start to look a bit like a web site. And by the late 1990s, the service would be holding its own starting class. Yet in those first glorious years, it had a lingering problem that frustrated web publishers and readers alike. The service was slow,

photoshop download 7.0 for pc adobe photoshop 7.0 download apk photoshop 7.0 download apk adobe photoshop 7.0 free download for pc apk photoshop 7.0 android download apk ps photoshop download for windows 7 ps photoshop download for windows 7 64 bit free pc adobe photoshop download for windows 7 adobe photoshop 7.0 software download for windows 7 adobe photoshop 7.0 download for pc windows 7 32 bit softonic

Adobe Photoshop is a powerful photo editing tool used by creative professionals in a wide variety of fields. It is highly adaptable and is one of the few programs that help you create incredibly innovative products. Each year is seeing more powerful features as Adobe continues to push the program forward. These features include faster recognition, improved working with images, and more. You'll find that new features are unveiled at different times with different functions. **Applications of Photoshop:** Adobe Photoshop is widely used as an artist, designer, product, or communication designer tool for graphic design, image editing, manipulation, retouch, Web design and publishing, image compositing, content creation, and other creative tasks. Photoshop is both powerful and easy to use for the basic user. Professionals use Adobe Photoshop to work with large amounts of data, style as well as design, edit and enhance, and work in other areas like web design, production, marketing, business, and more. Photoshop is available for OS X and for Windows. It is also available as a PDF plug-in to allow you to edit your PDF documents with it. Photoshop comes with every version of Photoshop. **Adobe Photoshop Features:** Adobe Photoshop is a powerful image editing software suite used to edit and create digital images. Photoshop is used to create designs, create corporations, and edit portfolios. It comes with several painting and drawing tools and graphics layer manipulation tools. Multiple tools have been designed to enhance the advanced features of the software. Photoshop allows you to manipulate the appearance of graphics, create any kind of design, print, publish, and display the work on various systems.

Another big advantage of Photoshop is its ability to connect to Adobe XD. This Web-based workbench app provides collaboration and design tools for creating non web-based apps, websites, and other digital media content. The color and layout tools in Adobe XD integrate harmoniously with the editing and production tools in Photoshop, making it easy to create pixel-perfect designs and content between the two apps. Photoshop has made working with photos and graphics easier than ever with a host of new features. You can use it to automatically straighten, manipulate, and work with different resolutions. It is great for working with vector graphics and importing photos and photo-like graphics, you can also edit RAW photos and JPEGs without quality loss and speed up and improve your workflow. Photoshop's conversion tools give you control over a great deal of settings in Elements and CC. You can merge photos and slideshows, retouch individual images, use a wide range of special effects and filters, and create multipage projects. You can master all the features of the latest version of Photoshop. Photoshop is a fast-paced software. It is at the forefront of the new digital landscape. The versatility and power of this application basically lets anyone control what he or she wants to create which is something that is very important today as people are always looking for something that is original and very much about the artist. The fact that it can even fit on a mobile device and take the strain of huge images is something really cool. If you are planning to work in the mammoth task of editing pictures for a website or magazine, Photoshop is the way to go.

<https://zeno.fm/radio/wysiwyg-lighting-design-software-crack-download> <https://zeno.fm/radio/bloody-roar-2-shenlong-psv> <https://zeno.fm/radio/marele-urias-prietenos-pdf-download> <https://zeno.fm/radio/lazybot-3-3-5> <https://zeno.fm/radio/vmix-pro-22-0-0-48-crack-271-mb> <https://zeno.fm/radio/waveshell-vst-8-0-descargar> <https://zeno.fm/radio/minecraft-teksturpack-download> <https://zeno.fm/radio/ava-find-professional-1-5-218-crack> <https://zeno.fm/radio/error-while-injecting-dll-into-process-3d-analyze> <https://zeno.fm/radio/systools-sql-recovery-keygen-download> <https://zeno.fm/radio/sonar-x1-producer-keygen-download>

A high-quality image needs expert post-production, and the editing process is the final step that adds extra touches to make your masterpiece come alive. This, in particular, is the most common use for a top-class image editor, and so one of the most frequent courses of action that photographers use Photoshop for. Many of the available tools of Adobe Photoshop are very helpful when you wish to edit images and prepare them for use in web or print media. With a large selection of templates, and other user templates, Adobe Photoshop tools can help you quickly create a ready-to-publish and professional looking website. With a massive variety of stock photos taken by professional photographers. , you will get the desired result in no time. The software can create many other varieties of templates, such as brochures, business cards, flyers, presentations and others. Using Photoshop, you can easily execute the following tasks:

- Masking effects such as silhouette, lighting and reflection, were based on one image composed and the other one masked to generate an image canvas.
- Masks are born to create arbitrary backgrounds that are made of shape elements, such as lines, circles, text, or color swatches.
- Rotoscoping is an analog process of photography that involves digitally removing an object from a scene, such as a human being, without leaving a visible trace of that object.
- The layer mode helps you when you want to examine each image separately without affecting the images on the other layers. You can show images in each layer mode to check better

designs.

- Text creation tools help you create text on a single layer or on each individual layer. Editing any text on every layer is a laborious task for a number of reasons – single actions are not reversible, each layer requires playback to change the text, and once text is created, you cannot delete it.
- Crop and rotate enhance the precision of image editing and composition. Selection, one of the greatest powers of Photoshop, often requires time, effort and availability of patience. With the help of selection tools and multiple selection techniques, you can select or drag the image areas to modify them directly. Once you replace a selection, it is not automatically updated.
- Fluid Transitions enable you to move an object with a fluid and transparent transition, such as from a computer screen to a clothing item that is moved from a shirt in a picture.
- Smart Sharpen automatically detects the edges of image areas so the sharpness of objects is adjusted based on their boundaries.

<http://sultan-groups.com/?p=4267>

<http://nbhairenterprise.com/wp-content/uploads/2023/01/marisafr.pdf>

<http://videogamefly.com/2023/01/02/adobe-photoshop-free-download-for-pc-windows-7-ultimate-top/> <https://www.chocolatesanddreams.in/wp-content/uploads/2023/01/dayyule.pdf>

<http://blackstylefile.com/?p=14271>

[http://xcelhq.com/adobe-photoshop-2022-version-23-0-1-patch-with-serial-key-windows-10-11-hot-20](http://xcelhq.com/adobe-photoshop-2022-version-23-0-1-patch-with-serial-key-windows-10-11-hot-2022/) [22/](http://xcelhq.com/adobe-photoshop-2022-version-23-0-1-patch-with-serial-key-windows-10-11-hot-2022/)

<https://teenmemorywall.com/photoshop-download-pc-full-version-exclusive/>

[https://kufm.net/wp-content/uploads/2023/01/Photoshop\\_Download\\_For\\_Windows\\_10\\_Exe\\_FULL.pdf](https://kufm.net/wp-content/uploads/2023/01/Photoshop_Download_For_Windows_10_Exe_FULL.pdf) <http://www.giffa.ru/who/photoshop-download-app-portable/>

<https://www.oligoflowersbeauty.it/photoshop-installer-free-download-for-windows-10-fixed/>

<https://thenetworkcircle.com/wp-content/uploads/2023/01/jammwall.pdf>

<http://www.chelancove.com/photoshop-2020-macos-catalina-free-download-hot/>

<http://youngcreativeschool.com/wp-content/uploads/2023/01/morwend.pdf>

[https://jacksonmoe.com/wp-content/uploads/2023/01/Photoshop-CC-2018-Incl-Product-Key-Windows-](https://jacksonmoe.com/wp-content/uploads/2023/01/Photoshop-CC-2018-Incl-Product-Key-Windows-3264bit-lifetime-releaSe-2022.pdf)[3264bit-lifetime-releaSe-2022.pdf](https://jacksonmoe.com/wp-content/uploads/2023/01/Photoshop-CC-2018-Incl-Product-Key-Windows-3264bit-lifetime-releaSe-2022.pdf)

<https://crazy.ro/wp-content/uploads/2023/01/Font-Photoshop-Download-Free-PATCHED.pdf>

<https://overtorneaevenemang.se/wp-content/uploads/2023/01/savavas.pdf>

<http://kerrybusinessonline.com/wp-content/uploads/2023/01/freesey.pdf>

[https://luvmarv.com/download-free-adobe-photoshop-2021-version-22-3-1-product-key-license-key-for](https://luvmarv.com/download-free-adobe-photoshop-2021-version-22-3-1-product-key-license-key-for-mac-and-windows-2022/) [-mac-and-windows-2022/](https://luvmarv.com/download-free-adobe-photoshop-2021-version-22-3-1-product-key-license-key-for-mac-and-windows-2022/)

<https://homeboxy.info/download-free-photoshop-cs6-lifetime-activation-code-mac-win-updated-2023/> [https://healtharticlesworld.com/diseases/back-pain/photoshop-cs3-download-full-version-free-for-win](https://healtharticlesworld.com/diseases/back-pain/photoshop-cs3-download-full-version-free-for-windows-10-verified/) [dows-10-verified/](https://healtharticlesworld.com/diseases/back-pain/photoshop-cs3-download-full-version-free-for-windows-10-verified/)

[https://practicalislam.online/wp-content/uploads/2023/01/Badge-Shapes-For-Photoshop-Free-Downlo](https://practicalislam.online/wp-content/uploads/2023/01/Badge-Shapes-For-Photoshop-Free-Download-REPACK.pdf) [ad-REPACK.pdf](https://practicalislam.online/wp-content/uploads/2023/01/Badge-Shapes-For-Photoshop-Free-Download-REPACK.pdf)

[https://www.siriusarchitects.com/advert/download-photoshop-cc-2014-with-activation-code-for-pc-32](https://www.siriusarchitects.com/advert/download-photoshop-cc-2014-with-activation-code-for-pc-3264bit-updated-2023/) [64bit-updated-2023/](https://www.siriusarchitects.com/advert/download-photoshop-cc-2014-with-activation-code-for-pc-3264bit-updated-2023/)

<https://www.cooks.am/wp-content/uploads/2023/01/yeshpalm.pdf>

[https://www.immateriellkulturarv.no/adobe-photoshop-2021-version-22-2-download-hack-full-version](https://www.immateriellkulturarv.no/adobe-photoshop-2021-version-22-2-download-hack-full-version-win-mac-64-bits-2023/)[win-mac-64-bits-2023/](https://www.immateriellkulturarv.no/adobe-photoshop-2021-version-22-2-download-hack-full-version-win-mac-64-bits-2023/)

<http://arturoflakesmulticolor.com/wp-content/uploads/2023/01/lavejaq.pdf>

<https://www.asdnocincorsa.it/wp-content/uploads/2023/01/enrfai.pdf>

[http://vietditru.org/advert/download-free-photoshop-cc-2018-serial-number-with-full-keygen-pc-wind](http://vietditru.org/advert/download-free-photoshop-cc-2018-serial-number-with-full-keygen-pc-windows-x64-latest-version-2023/)

[ows-x64-latest-version-2023/](http://vietditru.org/advert/download-free-photoshop-cc-2018-serial-number-with-full-keygen-pc-windows-x64-latest-version-2023/)

[https://www.whatshigh.com/adobe-photoshop-2022-registration-code-keygen-for-lifetime-x64-lifetime](https://www.whatshigh.com/adobe-photoshop-2022-registration-code-keygen-for-lifetime-x64-lifetime-patch-2022/) [-patch-2022/](https://www.whatshigh.com/adobe-photoshop-2022-registration-code-keygen-for-lifetime-x64-lifetime-patch-2022/)

[https://www.happy-energy.it/wp-content/uploads/2023/01/Photoshop-Download-Free-Cs3-PATCHED.](https://www.happy-energy.it/wp-content/uploads/2023/01/Photoshop-Download-Free-Cs3-PATCHED.pdf) [pdf](https://www.happy-energy.it/wp-content/uploads/2023/01/Photoshop-Download-Free-Cs3-PATCHED.pdf)

<https://knoxvilledirtdigest.com/wp-content/uploads/2023/01/berlege.pdf>

<https://vogblog.wales/wp-content/uploads/2023/01/conpadm.pdf>

[https://socialmedyam.com/wp-content/uploads/2023/01/Photoshop-Download-For-Pc-Windows-7-Free](https://socialmedyam.com/wp-content/uploads/2023/01/Photoshop-Download-For-Pc-Windows-7-Free-Full-Version-64-Bit-VERIFIED.pdf) [-Full-Version-64-Bit-VERIFIED.pdf](https://socialmedyam.com/wp-content/uploads/2023/01/Photoshop-Download-For-Pc-Windows-7-Free-Full-Version-64-Bit-VERIFIED.pdf)

<https://ccazanzibar.com/wp-content/uploads/2023/01/gaugod.pdf>

<https://americanzorro.com/wp-content/uploads/2023/01/wambfil.pdf>

[https://sourav.info/wp-content/uploads/2023/01/Adobe-Photoshop-Old-Version-Free-Download-For-Pc](https://sourav.info/wp-content/uploads/2023/01/Adobe-Photoshop-Old-Version-Free-Download-For-Pc-UPD.pdf) [-UPD.pdf](https://sourav.info/wp-content/uploads/2023/01/Adobe-Photoshop-Old-Version-Free-Download-For-Pc-UPD.pdf)

<https://www.evoricambi.it/2023/01/02/photoshop-pro-free-download-for-pc-exclusive/>

<https://www.mein-hechtsheim.de/advert/photoshop-download-for-windows-7-old-version-link/> <https://parsiangroup.ca/2023/01/windows-7-photoshop-download-free-exclusive/>

[https://gtpsimracing.com/wp-content/uploads/2023/01/Download-free-Photoshop-CC-2019-Torrent-Ac](https://gtpsimracing.com/wp-content/uploads/2023/01/Download-free-Photoshop-CC-2019-Torrent-Activation-Code-WinMac-2023.pdf) [tivation-Code-WinMac-2023.pdf](https://gtpsimracing.com/wp-content/uploads/2023/01/Download-free-Photoshop-CC-2019-Torrent-Activation-Code-WinMac-2023.pdf)

[https://thebluedispatch.com/download-free-adobe-photoshop-2021-version-22-license-key-for-mac-an](https://thebluedispatch.com/download-free-adobe-photoshop-2021-version-22-license-key-for-mac-and-windows-updated-2022/) [d-windows-updated-2022/](https://thebluedispatch.com/download-free-adobe-photoshop-2021-version-22-license-key-for-mac-and-windows-updated-2022/)

The list of Photoshop features is actually a long one, it is actually a collection of Photoshop and Photo Plus era type of features. It does include the original Photoshop tools listed in Table 2, but also include some of the 32bit versions of 35mm camera Nikon D3S which was rushed out by the time Photoshop was launched, the 32bit layer support added in CS3, the ability to save JPEGs and PNGs as layers, the ability to use color space conversions, as well as the ability to use custom web safe or open image formats. And now that we have a worldwide market, the ability to save a catalog of color stacks in a single file. The program interface has been drastically changed before with the introduction of new preferences, such as an increased resolution to be much higher, and to offer more contiguous Layers. Adobe's software is the major one which holds the record for the most upgraded version among all other software suites. The first Photoshop major version(Opens in a new window) was released in June of 1991, while the most recent major version is CS6 (Opens in a new window), which comes out of the previous major version(Opens in a new window ) of CS5. In this major version, Photoshop has a new brush engine, an updated selection tool and an improved file system to keep it robust. Adobe also introduced the concept of Tabs, which is a workspace and can be customised, similar to the concept of brightness and contrast. It also comes with an improved tool called a screenshot tool which helps to make high quality screenshots at the press of a button. It has several new tools and a more user friendly interface to edit both images and videos. Finally, Adobe has introduced an innovative Crop tool to edit the cropped image efficiently.